## Fichier:Utilisation Ultimaker 2 Ultimaker 3.jpg

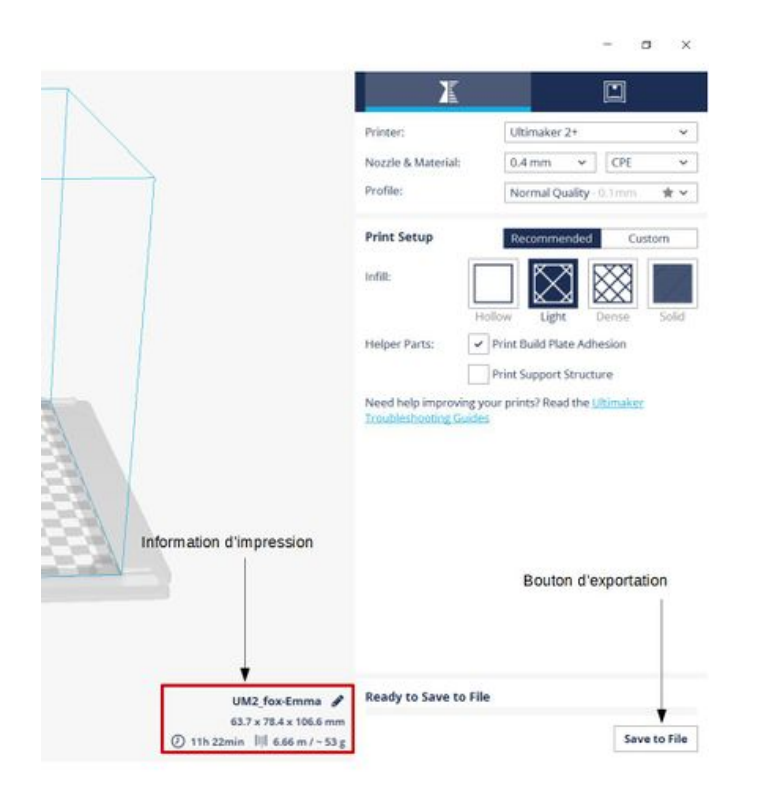

Taille de cet aperçu :424 × 600 [pixels](https://wikifab.org/images/thumb/e/e2/Utilisation_Ultimaker_2_Ultimaker_3.jpg/424px-Utilisation_Ultimaker_2_Ultimaker_3.jpg).

Fichier [d'origine](https://wikifab.org/images/e/e2/Utilisation_Ultimaker_2_Ultimaker_3.jpg) (992 × 1 403 pixels, taille du fichier : 65 Kio, type MIME : image/jpeg) Fichier téléversé avec MsUpload on [Utilisation\\_Ultimaker\\_2+](https://wikifab.org/wiki/Utilisation_Ultimaker_2%252B)

## Historique du fichier

Cliquer sur une date et heure pour voir le fichier tel qu'il était à ce moment-là.

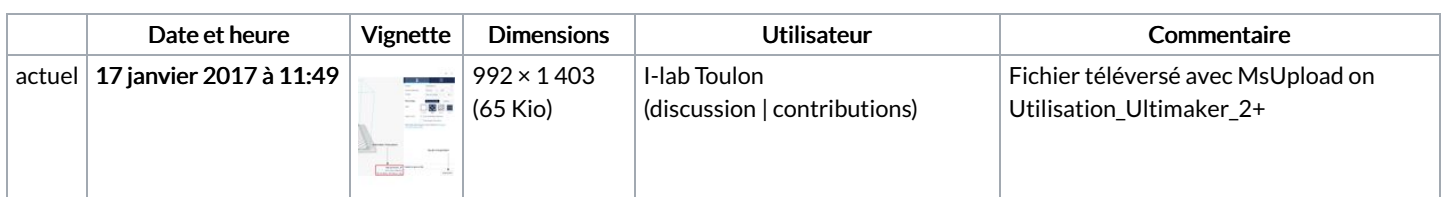

Vous ne pouvez pas remplacer ce fichier.

## Utilisation du fichier

Aucune page n'utilise ce fichier.